# **Zusammenfassung: Kryptographie**

## *Symmetrische Verschlüsselung*

## **Data Encryption Standard (DES)**

Schlüssellänge: 56 Bit (plus 8 Paritätsbits) 16 Runden, Rundenschlüssellänge: 48 Bit Verarbeitet Blöcke der Größe: 64 Bit

### **Advanced Encryption Standard** (**AES**)

Rijndael Schlüssel- und Blocklängen: 128, 160, 192, 224 oder 256 Bit AES Schlüssellängen: 128, 192 oder 256 Bit AES Blocklänge: 128 Bit AES Rundenzahl: 10, 12 oder 14

```
ByteVector aes(ByteVector plaintext, key) 
{
   ByteVector state;
   initState(plaintext, state);
  roundKeys = expandKey(key); addRoundKey(state, roundKeys.front());
 for(size_t i = 1; i < roundKeys.size() - 1; ++i) {
     subBytes(state);
     shiftRows(state);
     mixColumns(state);
     addRoundKey(state, roundKeys[i]);
   }
   subBytes(state);
   shiftRows(state);
   addRoundKey(state, roundKeys.back());
  return state;
}
```
### *Rechnen in Körpern von Polynomen*

AES ist Byte-orientiert. Jedes Byte wird als Polynom in  $\mathbb{F}_{\text{\bf{2}}^{\text{\bf{s}}} }$  interpretiert.

- besteht aus Polynomen mit einem maximalen Grad (höchste Potenz) von 7
- $\;$  Koeffizienten (Zahl vor dem *x*) der Polynome sind aus  $\mathbb{Z}_2\;$  (modulo 2 rechnen)
- Addition: Polynome koeffizientenweise addieren (modulo 2 rechnen)
- Multiplikation: Polynome koeffizientenweise multiplizieren, am Ende durch "Modulo Polynom" teilen → *Rest* ist Ergebnis

### *S-Box*

Jedes Byte in Zustandsmatrix wird invertiert und anschließend mit dem Byte einer anderen Matrix multipliziert.

**Invertieren**: Byte als Polynom  $p(x) \in \mathbb{F}_{2^s}$  darstellen;  $x^8 + x^4 + x^3 + x + 1$  durch  $p(x)$  teilen; falls Rest nicht 1 ist,  $p(x)$  durch das Ergebnis der Division teilen bis Rest 1 ist

### *Expand Key*

Orginalschlüssel wird in Rundenschlüssel in Länge der Blockgröße aufgeteilt.

### *AddRoundKey*

Nachrichtenbytes werden mit ihrem entsprechenden Rundenschlüssel geXORt.

### *SubBytes*

Jedes Nachrichtenbyte wird mit seinem Inversen modulo *x* 8 +*x* 4 +*x* 3 +*x* +1 ersetzt. (Vorgehensweise wie bei S-Box)

### *MixColumns*

Jede Spalte der Zustandsmatrix (durch repräsentiert *a*( *x* ) ) wird folgendermaßen transformiert:  $a(x) \rightarrow (a(x) \cdot c(x))$  mod  $(x^4+1)$  , wobei  $c(x) = 03x^3 + 01x^2 + 01x + 02$ 

- Ablesen von  $a(x)$  in folgender Reihenfolge:  $a(x)=a_0 \cdot x^0 + a_1 \cdot x^1 + a_2 \cdot x^2 + a_3 \cdot x^2$
- statt "normaler" Addition binäres xor rechnen
- für Modulo *a*( *x* )⋅*c* (*x* ) durch *x* 4 +1 teilen → *Rest* ist Ergebnis

### *ShiftRows*

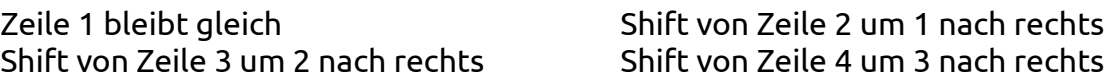

### **Operationsmodie**

**Electronic Codebook Mode (ECB)**: Blöcke werden unabhängig voneinander verschlüsselt, bei Fehlern *nur* betroffene Blöcke *zufällig*

**Cipher-Block Chaining Mode (CBC)**: xor mit zufälligem Initialisierungsvektor (nicht geheim), bei Fehlern betroffene Blöcke zufällig, Fehler wirken sich auch auf nächsten Block als Bitfehler aus, geht Block komplett verloren ist nächster Block komplett *zufällig*

**Cipher Feedback Mode (CFB)**: Fehler wirken sich im fehlerhaften Block nur als Bitfehler aus, die nächsten "Chiffren-Blocklänge *n* / Operationsmodie-Blocklänge *r*" Blöcke sind jedoch *zufällig*, genauso wenn Block komplett verloren geht

**Output Feedback Mode (OFB)**: xor mit zufälligem Initialisierungsvektor (nicht geheim), Fehler wirken sich nur im fehlerhaften Block und nur als Bitfehler aus, geht Block komplett verloren sind jedoch *alle* nachfolgenden Blöcke *zufällig*

## *Asymmetrische Verschlüsselung*

## **RSA**

### *Konstruktion der Schlüssel*

- 1. zwei (sehr große) Primzahlen *p* und *q* bestimmen, z. B. *p* = 13, *q* = 17
- 2. RSA-Modul *N* berechnen: *N*=*p*⋅*q*=221
- 3. bestimme ϕ(*n*)=ϕ(*p*⋅*q* )=ϕ(*p*)⋅ϕ(*q*)=(*p*−1)⋅(*q*−1)=192
- 4. wähle *e* mit 1<*e*<ϕ(*N*) und *ggT* (*e ,*ϕ(*N*))=1 , z. B. *e* = 31
- 5. jetzt bilden (*N*, *e*) den öffentlichen Schlüssel
- 6. bestimme privaten Schlüssel (*N*, *d*) mit *e*⋅*d* ≡1modϕ(*N*)=31 (mit erweiterten Euklidischer Algorithmus)

### *Ver- und Entschlüsselung, Signieren und Verifizieren*

- 1. gegeben: zu verschlüsselnde Nachricht *m*, z. B. *m* = 42
- 2. verschlüsselte Nachricht: *c*=*m <sup>e</sup>* mod*N* =185 Signatur:  $(m\,,\sigma)$  mit  $\sigma$  = $m^d$  mod  $N$
- 3. entschlüsseln: *m*=*c <sup>d</sup>*mod*N* =42 mit Chinesischem Restsatz:  $a_1 = (c \mod p)^{d \mod (p-1)} \mod p$   $a_2 = (c \mod q)^{d \mod (q-1)} \mod q$  $m{=}\big(a_1\cdotp q\cdotp (q^{-1} \bmod p){+}~a_2\cdotp p\cdotp (p^{-1} \bmod q)\big)$  mod  $N$ Verifizieren: *m*=(*m d* mod *N*) *e* mod *N*

## *Anforderungen an Primzahlen (damit RSA sicher ist)*

(*p* – 1) hat großen Primfaktor *r* (*p* + 1) hat großen Primfaktor (*r* - 1) hat großen Primfaktor |*p* – *q*| muss groß sein (siehe weiter unten)

## *Angriffsmöglichkeiten*

### **bei kleinem, gemeinsamen Exponenten**

z. B. *e* = 3 außerdem bekannt:  $N_1$ =319,  $N_2$ =391,  $N_3$ =205,  $c_1$ =43,  $c_2$ =218,  $c_3$ =180 weitere Voraussetzung: Module *N* sind teilerfremd

Berechnung von *m* mit dem Chinesischen Restesatz möglich:

*m*<sup>e</sup>≡43 mod 319, *m*<sup>e</sup>≡218 mod 291, *m*<sup>e</sup>≡180 mod 205 → *m*=<sup>e=3</sup>√m<sup>e</sup>=1000=10

### **bei gemeinsamen** *N***: "Common Modulus Attack"**

neben *N* bekannt muss bekannt sein:  $c_1$ ,  $c_2$ ,  $e_1$ ,  $e_2$ 

 $\mathsf{B}$ erechnung von *x* und *y* mit Euklid:  $\mathsf{X} \cdot e_1 + \mathsf{y} \cdot e_2 = 1 \rightarrow m = \begin{cases} (c_1^{-1})^{|\mathsf{x}|} \cdot c_2^{\mathsf{y}} \bmod{N} & \text{für } \mathsf{x} < 0 \ c_2^{\mathsf{x}} \cdot (c_2^{-1})^{|\mathsf{y}|} \bmod{N} & \text{für } \mathsf{y} < 0 \end{cases}$  $c_1^x$   $(c_2^{-1})^{|y|}$  mod *N* für *y* <0

## **bei kleinem |***p* **–** *q***|**

*N* kann durch Probieren faktorisiert werden, wenn *x* >√*N* und es eine ganzzahlige  $W$ urzel für  $x^2 - N$  gibt:  $y = \sqrt{x^2 - N}$  und  $p \cdot q = (x - y) \cdot (x + y)$ 

### **weitere**

• gleiches *e* und gleiches *p* (oder *q*) bei verschiedenen Schlüsselpaaren:

$$
p = \gcd(N_1, N_2), q_1 = \frac{N_1}{p}, q_2 = \frac{N_2}{p}
$$

- wenn *d* <*N* 1/4 existiert Algorithmus mit polynom. Laufzeit zur Berechnung
- "Small Message Space": Erstellen einer Lookuptable für alle Kryptogramme möglich → kann durch Optimal Asymmetric Encryption Padding (OAEP) verhindert werden, welches RSA probabilistisch macht

### **ElGamal**

Basiert auf diskreter Logarithmus-Annahme: wenn  $y = g^x$  mod  $p$  gilt, dann ist *x* =log*<sup>g</sup> y* mod *p* nicht berechenbar

### *Konstruktion der Schlüssel*

- 1. Primzahl *p* wählen, z. B. *p* = 23
- 2.  $\,$  primitives Element  $g$  in  $\, \mathbb{Z}_\rho^* \,$  bestimmen, hier z. B. 5
- 3. privater Verschlüsselungsexponent *x*: zufällig gewählte Zahl in aus ℤ*<sup>p</sup>* , z. B. 10
- 4. öffentlicher Verschlüsselungsexponent *y*: *y* =  $g^\times$  mod  $\rho$  , im Bsp. 5 $^{10}$   $\equiv$  9 mod 23
- 5. (*p*, *g*, *y*) bilden öffentlichen Schlüssel und (*p*, *g*, *x*) bilden privaten Schlüssel

### *Ver- und Entschlüsselung*

- 1. gegeben: zu verschlüsselnde Nachricht *m*, z. B. *m* = 42
- 2. Zufallszahl *z* aus [1,*p*−2] wählen, z. B. *z* = 7 verschlüsselte Nachricht:  $c = (g^z \text{ mod } p)$  ,  $y^z \cdot m \text{ mod } p)$  , hier  $c = (17, 7)$
- 3. entschlüsseln:  $m = (c_1^{p-1-\chi} \text{ mod } p) \cdot c_2$ , hier  $m = (17^{23-1-10} \text{ mod } 23) \cdot 7 = 42$

### *Signieren*

- 1. z. B. *p* = 97, *g* = 5, *x* = 5, hash(*m*) = 11
- 2. wähle zufällige Zahl *z* aus [1,*p*−2] , die teilerfremd zu *p* 1 ist, z. B. *z* = 13
- 3. bestimme  $r = g^z \mod p$  , hier  $r = 5^{13} \mod 97 = 29$
- 4. bestimme *s*=(*z* −1 ⋅(hash(*m*)−*r*⋅*x* )) mod (*p*−1) , hier *s*=37⋅(11⋅29−5) mod 96=34
- 5. Signatur: (hash(*m*)*,r ,s* ) , hier (11, 29,34)

### *Verifizieren*

- *1. r* und *s* müssen größer als 0 und kleiner als *p* sein (siehe Bleichenbacher Angriff)
- 2. bestimme  $v_1 = y' \cdot r^s \text{ mod } p$ , hier  $v_1 = 29^{34} \cdot 21^{29} \text{ mod } 97 = 71$
- 3. bestimme  $v_z = g^{\text{hash}(m)}$  mod  $\rho$  , hier  $v_z = 5^{11}$  mod 97=71
- 4. Signatur ist gültig, wenn  $v_1 = v_2$

### *Bleichenbacher Angriff: Signatur fälschen*

Wenn man gültige Signatur hat, kann man daraus ohne geheimen Schlüssel noch eine

Signatur für veränderte Nachrichten *m'* erzeugen. Diese erfüllt allerdings nicht die erste Validierungsbedingung.

- 1. berechne *u*=*m '*⋅*m* −1 mod (*p*−1) und *s '* =*s*⋅*u* mod (*p*−1)
- 2. berechne r' mit Chinesischem Restsatz: *<sup>r</sup> '*≡*r* mod *<sup>p</sup> r '*≡*r*⋅*u* mod (*p*−1)

## *Angriff wenn zwei mal selbe Zufallszahl beim Signieren verwendet wird*

Formel *s* = … lässt sich umstellen für beide Signaturen: *s* <sup>1</sup>⋅*z*=*m*1−*r*⋅*x* und *s* <sup>2</sup>⋅*z* =*m*2−*r*⋅*x* durch Subtrahieren beider Terme: *z*=(*s*<sub>1</sub>−*s*<sub>2</sub>)<sup>−1.</sup>( $m_1$ − $m_2$ ) mod (*p*−1) daraus lässt sich *privater* Exponent *x* berechnen: *x* =*r* −1 ⋅(*m*2−*z*⋅*s* <sup>2</sup> ) mod (*p*−1)

## **Diffie Hellman Schlüsselaustausch**

**Initiator**: Schlüsselgenerierung mittels ElGamal → öffentlicher Schlüssel wird an Empfänger gesendet

**Empfänger**: Zufallszahl *z* aus [1, *p*−2] wählen, berechne *B=g*<sup>z</sup> mod *p*, *K* = y<sup>z</sup> mod *p* → *B* wird an Initiator gesendet

**Initiator**: kann *K* mittels privatem Schlüssel berechnen:  $K = B^x$  mod  $p$ 

## **Digital Signature Algorithm (DSA)**

## *Konstruktion der Schlüssel*

- 1. wähle Primzahlen *p* und *q*, wobei *q* ein Teiler von (*p* 1) ist, z. B. *p* = 23 und *q* = 11
- 2. bestimme *g* mit *g*=*z* (*p*−1)/*q* mod *p* , wobei *z* Zufallszahl aus ℤ*p* und *g*≠1 , hier 2
- 3. bestimme *x* und *y* wie bei ElGamal
- 4. (*p*, *q*, *g*, *y*) ist öffentlicher Schlüssel, (*p*, *q*, *g*, *x*) ist privater Schlüssel

## *Signieren*

- 1. wähle zufällige Zahl *z* aus ]1; *q*[
- 2. berechne  $s_1 = (g^s \text{ mod } p)$  mod  $q$ , wobei  $s_1 \neq 0$
- 3. berechne  $s_2 = s^{-1} \cdot (hash(m) + s_1 \cdot x)$  mod  $q$ , wobei  $s_2 \neq 0$  (in diesem Fall auch 2. wiederholen)
- 4. Signatur ist nun  $(s_{1,} s_{2})$

## *Verifizieren*

- 1. Signatur nur gültig wenn  $s_1$  und  $s_2$  aus [1; *q*[
- 2. berechne  $w\!=\!s_2^{-1}$  mod  $q$
- 3. berechne  $u_1 = \text{hash}(m) \cdot w \text{ mod } q$  und  $u_2 = s_1 \cdot w \text{ mod } q$
- 4. Signatur gültig, wenn s $_{1}$ = $(g^{\mathit{u_{1}}}\mathit{.}y^{\mathit{u_{2}}}$  mod  $\rho)$  mod *q*

## *Kongruenzgleichungen*

**Bestimmen des additiven Inversen** *d* der Zahl *e* in  $\mathbb{Z}_m$ :  $d = m - e$ 

Bestimmen des multiplikativen Inversen:  $x^{-1}$  (*mod m*) =  $\frac{l \cdot m + 1}{l}$ *x* (siehe auch Eukl.) Es existiert dann genau ein multiplikatives Inverses, wenn *x* teilerfremd zu *m* ist. Bsp.: 47<sup>-1</sup> mod 60= <sup>18⋅60+1</sup>=23

### Beispiel zum **Lösen einer Kongruenzgleichung**:

347*x*≡495(*mod* 60) ⇔ 47*x* ≡15(*mod* 60) zur Vereinfachung Reste berechnen 47*x*≡15(*mod* 60) ⇔ *x*≡345≡45(*mod* 60) mit multiplikativen Inversen multiplizieren → Alle *x* der Form *x*=45+*n*⋅60 sind Lösungen von 347*x*−495=*k*⋅60 mit *k* ∈ℤ .

Weiteres Beispiel: 2*x*≡3(*mod* 6) Da 2 und 6 nicht teilerfremd sind, gibt es keine eindeutige Lösung. Da ggT(2, 6) = 2 kein Teiler von 3 ist gibt es keine Lösung.

Weiteres Beispiel: 2*x*≡4(*mod* 6) Da 2 und 6 nicht teilerfremd sind, gibt es keine eindeutige Lösung. Da *t* = ggT(2, 6) ein Teiler von 4 ist gibt es  $t = 2$  Lösungen:  $x_1 = 2$ ,  $x_2 = 5$  (durch Probieren)

**Reduzierte Restsätze**:  $\mathbb{Z}_m^* \text{:=} \{k \in \mathbb{Z}_m \mid k \text{teilerfremd zu } m\}$  Bsp.:  $\mathbb{Z}_8^* \text{:=} \{1,3,5,7\}$ 

### *Eulersche φ-Funktion*

ϕ(*m*) : Anzahl der zu *m* teilerfremden Zahlen in ℤ*<sup>m</sup>*

- Für Primzahlen *p* gilt: ϕ(*m*)=*p*−1
- Für Primfaktorpotenzen *m* = *p k* gilt: ϕ(*p k* )=*p <sup>k</sup>*−*p k*−1 z. B.
- Für teilerfremde *m* und *n* gilt: ϕ(*m*⋅*n*)=ϕ (*m*)⋅ϕ (*n*)  $\phi$   $(2.5^3.17)=1.5^3-5^2.16$

Kleiner Satz von Fermat: Ist *a* teilerfremd zur Primzahl *p*, gilt: *a p*−1 ≡1 mod *p* Verallgemeinerung∶  $a^{\phi\,(m)}$ ≡1 mod  $m$  →  $a^{\text{x}}$ ≡ $a^{\text{x mod}\,\phi\,(m)}$  mod  $m$ 

## **Anwendung: hohe Potenzen vereinfachen mit φ-Funktion**

Bsp.: 105 $^{63}$  mod 11 $\equiv$ (105 mod 11) $^{63 \text{ mod } \phi(11)}$  $\equiv$ 6 $^3$  mod 11

## *Ordnung, primitives Element/primitive Wurzel*

**Gruppenordnung**: Anzahl der Elemente (Mächtigkeit) der Gruppe: *ord* (*G*):=|*G*| (in diesem Kontext: jedes Element hoch Gruppenordnung ist immer 1)

**Ordnung eines Elements**: Wie oft muss man Element *mindestens* mit sich selbst Verknüpfen (in diesem Kontext multiplizieren), damit neutrales Element (in diesem Kontext immer 1) herauskommt? (neutrales Element hat immer Ordnung 1)

### **primitives Element/primitive Wurzel**

Definition: *ord* (primitives Element):=Gruppenordnung

### *Erstes primitives Element in* **ℤ***<sup>p</sup> \* finden*

wenn *g p*−1 *<sup>q</sup>* ≢1 mod*p* für **alle** Primfaktoren*q* von (*p*−1) →*g* primitives Element

Bsp.:  $\mathbb{Z}_{11}^*$  →  $p=11$ ,  $q=2$  und 5 Ist 2 primitive Wurzel?  $2^{10/2}$ ≡10 mod 11 und  $2^{10/5}$ ≡4 mod 11 → ja Ist 3 primitive Wurzel?  $3^{10/2}$ ≡1 mod 11 und  $2^{10/5}$ ≡9 mod 11 →nein

### *Weitere primitive Elemente in* **ℤ***<sup>p</sup> \* finden*

Es existieren  $\phi(\phi(\rho))$  primitive Elemente  $x^l$  mit primitivem Element  $x$  und  $l$  ∈  $\mathbb{Z}_\rho^*$  und 0<  $l$  <  $\phi$  ( $\rho$  ) und  $gcd(l$  ,  $\phi$  ( $\rho$  ))=1

Bsp.: ℤ<sup>46</sup> \* *, x*=37, ϕ(46)=(2−1)⋅(23−1)=22=2⋅11

→ primitive Elemente: 37<sup>1</sup> ≡**37***,* 37<sup>3</sup> ≡**7** *,* 37<sup>5</sup> ≡**15***,* 37<sup>7</sup> ≡**19** *,* 37<sup>9</sup> ≡**21** *,* 37<sup>13</sup>≡**11** *,* 37<sup>15</sup>≡**17** *,* 37<sup>17</sup>≡**43** *,* 37<sup>19</sup>≡**33***,* 37<sup>21</sup>≡**5** Bsp.:  $\mathbb{Z}_{11}^*$ ,  $x=2$ ,  $\phi(11)=10=2.5$ → primitive Elemente: 2<sup>1</sup>≡2, 2<sup>3</sup>≡8, 2<sup>7</sup>≡7, 2<sup>9</sup>≡6

### **Gleichungen der Form** *x y*  **= 1 mod** *m* **lösen**

Bsp.:  $x^7 \equiv 1 \mod 29 \rightarrow 2$  $2^{\frac{29-1}{7}}$ 2 ist zufällig gewählt ≡16≢1 mod 29 → *ord* (**16**)=7 weitere: 16<sup>1</sup>≡**16,** 16<sup>2</sup>≡**24,** 16<sup>3</sup>≡**7,** 16<sup>4</sup>≡**25,** 16<sup>5</sup>≡**23,** 16<sup>6</sup>≡**20,** 16<sup>7</sup>≡1

### *Schnelles Potenzieren*

Startwert: 1; jede Binärstelle des Exponenten durchgehen und Wert

- 1. mit Basis multiplizieren, wenn Wert der Binärstelle 1
- 2. unabhängig von Wert der Binärstelle quadrieren, außer am Ende

## *Miller-Rabin-Test*

**Zeugen**: per Definition Zahlen, die zur testenden Zahl teilerfremd sind

**Wahrscheinlichkeit**, dass erkannte Primzahl wirklich eine Primzahl ist: 1−4<sup>−Anzahl der Zeugen</sup> Mindestanzahl benötigter Nicht-Zeugen für *Irrtums*wahrscheinlichkeit  $\rho$ ;  $\big| \text{log}_4(1/\rho_{_I}) \big|$ 

**Algorithmus** am Beispiel der Zahl 25: *<sup>n</sup>*⏟:=<sup>25</sup> *,* zunächst *m*<sup>⏟</sup> und *t*<sup>⏟</sup> berechnen: *n*−1<sup>=</sup> *<sup>m</sup>*⋅<sup>2</sup> ⏟*<sup>t</sup>* zu testen **Exponent Exponent Exponent** Testdurchläufe\* wie Primfaktorzerlegung hier also:*m*=3,*t*=3<br>Exponent Testdurchläufe\* (wie Primfaktorzerlegung hier also:*m*=3,*t*=3<br>Exponent Testdurchläufe\* (wie 25  $m \cdot 2^{t} = 24 = 3 \cdot 2^{3}$ teste potentiellen Zeugen *z* =7: *u* :=*z <sup>m</sup>*=7 mod *n*=25 →evtl. Zeuge *u* :=  $u^2$  = 18<sup>2</sup> = 24 = -1 mod 25 →doch kein Zeuge ⋯⋯⋯⋯⋯⋯⋯⋯⋯⋯⋯⋯⋯⋯⋯⋯⋯⋯⋯⋯⋯⋯⋯⋯⋯⋯⋯⋯⋯⋯⋯⋯⋯⋯⋯⋯⋯⋯⋯⋯ teste potentiellen Zeugen 8: *u* :=8 <sup>3</sup><sup>=</sup> <sup>12</sup>⏟≠<sup>1</sup> mod 25 →evtl. Zeuge  $u := 12^2 = \underbrace{19 \neq -1}_{\text{even}}$ →evtl. Zeuge mod 25 µ :=19<sup>2</sup> = 11≠−1 mod 25 → keine Primzahl  $\rightarrow$ Zeuge \**t*: maximale Anzahl an "*u* := …"-Zeilen (*z m* und alle *u* 2 Zeilen) pro Zeuge

### *Euklidischer Algorithmus*

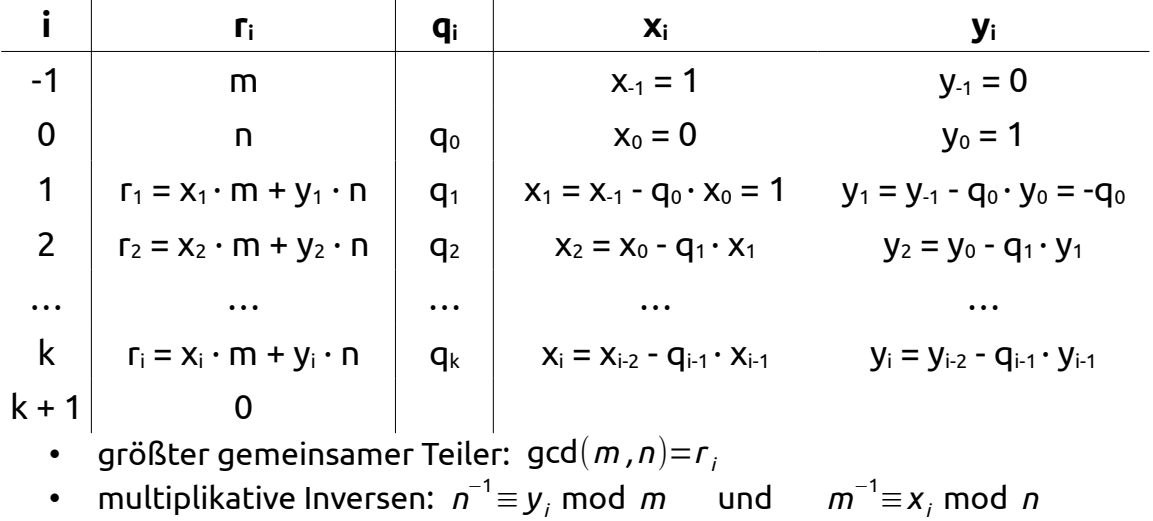

• Lösungen von: *ri*=*m*⋅*x <sup>i</sup>* +*n*⋅*y <sup>i</sup>* (−1⩽*i* ⩽*k* )

 $n$ ämlich  $x=x_i+k\frac{n}{2}$ *ri* und  $y = y_i - k \cdot \frac{m}{\epsilon}$  $\frac{m}{r_i}$  mit beliebigem  $k$ ∈ℤ

• Lösungen von: *m*⋅*x* +*n*⋅*y*=*c* mit *c*=*f* ⋅gcd(*m , n*)=*f*⋅*r<sup>i</sup>* ⇔*f* = *c ri* wobei *f* ∈ℤ

nämlich 
$$
x = f \cdot x_i + k \cdot \frac{n}{r_i}
$$
 und  $y = f \cdot y_i - k \cdot \frac{m}{r_i}$  mit beliebigem  $k \in \mathbb{Z}$ 

## *Chinesischer Restesatz*

**geg.:** zueinander teilerfremde Module  $m_1, m_2,$ …,  $m_n$  und  $c_1$ ∈ℤ $_{m_1}$ ,  $c_2$ ∈ℤ $_{m_2}$ , …,  $c_n$ ∈ℤ $_n$ **ges**.: x für das gilt: *x* ≡*c* <sub>1</sub> mod *m* <sub>1</sub>, *x* ≡*c*  $\rm{_2}$  mod *m*  $\rm{_2}$ , ... , *x* ≡*c*  $\rm{_n}$  mod *m*  $\rm{_n}$ 

 $z$ unächst festgelegt:  $M$ := $m_1 \cdot m_2 \cdot ... \cdot m_n$  und  $M_k = \frac{M_k}{m_k}$ *m<sup>k</sup>* (1⩽*k*⩽*n* )

damit gilt:

$$
x \equiv (c_1 \cdot M_1 \cdot (M_1^{-1} \mod m_1) + c_2 \cdot M_2 \cdot (M_2^{-1} \mod m_2) + ... + c_n \cdot M_n \cdot (M_n^{-1} \mod m_n)) \mod M
$$
  
\n**Bsp.**:  $x \equiv 3 \pmod{4}$ ,  $x \equiv 1 \pmod{5}$ ,  $x \equiv 7 \pmod{9}$   
\n $\rightarrow x \equiv ((3.45.1) + (1.36.1) + (7.20.5)) \mod 180 \rightarrow x \equiv 151 \mod 180$ 

### **Gleiches Bsp. mit Einsetzmethode**:

Erste Kongruenz: *x* ≡3( mod 4) → *x*=3+4*k* Zweite Kongruenz: 3+4*k*≡1 mod 5 mit 4 −1 mod 5=4 multiplizieren → *k*≡2 mod 5 → *x*=3+4⋅(2+*l*⋅5)=11+20*l* Dritte Kongruenz: 11+20*l*≡7 mod 9 → 2+2*l*≡7 mod 9 mit 2 −1 mod 9=5 multiplizieren → *l*≡7 mod 9 → *x*=11+20⋅(7+9*m*)=151+180*m*

## *Hashfunktionen*

### **Anforderungen (jede weitere schließt vorherige mit ein)**

Einwegfunktion (Falltür): *m* lässt sich nicht aus hash(*m*) berechnen Zweites Urbild: zu bestimmten *m* lässt sich kein *m*' berechnen für das gilt hash(*m*) = hash(*m*') Kollisionsresistenz: zu beliebigen *m* lässt sich kein *m*' berechnen für das gilt hash(*m*) = hash(*m*')

### **Geburtstagsattacke**

alle Hashwerte und deren Klartext speichern (z. B. bei 128 Bit 2<sup>128</sup> Werte) Wahrscheinlichkeit für Kollision: 1.18⋅√*w* (*w* ist die Anzahl der Werte)

## *Zertifikate*

verknüpfen Namen mit öffentlichen Schlüssel und verifizieren deren Authentizität

**CAs** signieren Zertifikate mit ihrem öffentlichen Schlüssel und garantieren so deren Authentizität

## *SSL/TLS*

- Server benötigt asymmetrisches Schlüsselpaar und Zertifikat
- Sichert *Authentizität der Kommunikationspartner* (i. d. R. Server) → MACs (Server), Challenge Response (Client)
- Sichert V*ertraulichkeit und Integrität der Daten* symmetrische Verschlüsselung →

### **MACs**

authentifizieren Ursprung einer Nachricht und garantieren deren Integrität Standard: HMAC (Hash wird zwei mal angewendet)

## *Richtig-Falsch-Fragen*

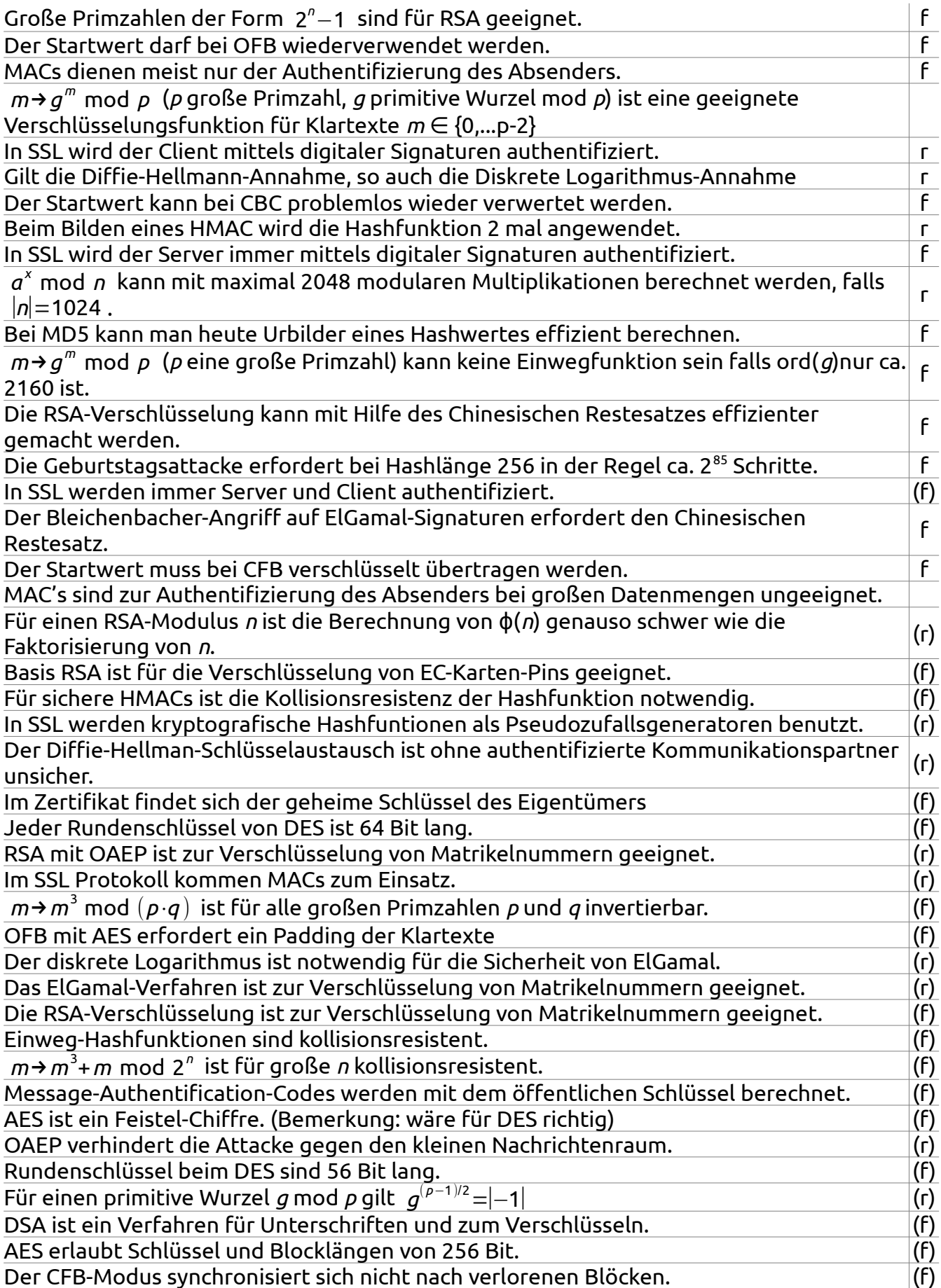